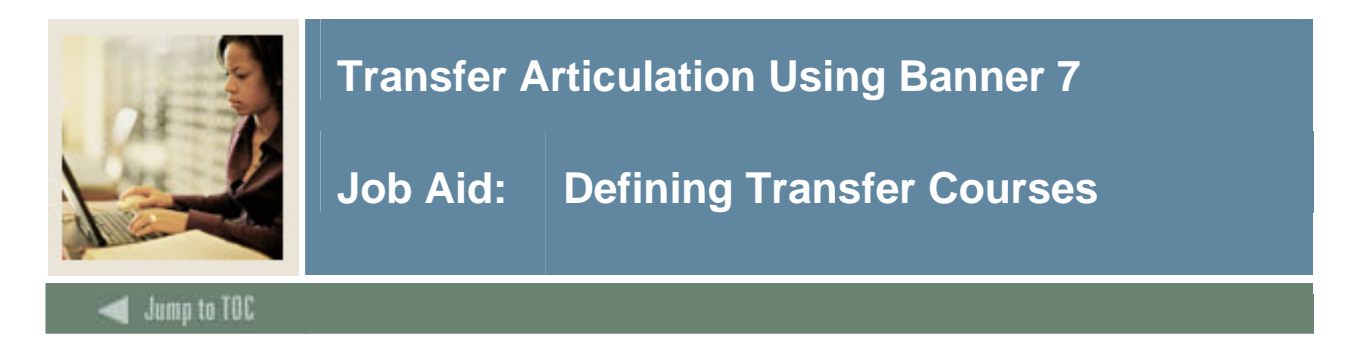

#### **Purpose**

The sending institution's courses may be entered on either the Transfer Institution Catalog Entry Form (SHATATC) or the Transfer Course Articulation Form (SHATATR).

The Transfer Institution Catalog Entry Form (SHATATC) is used to enter and maintain a transfer institution's catalog information. SHATATC allows for the display and maintenance of the sending institution's course catalog that will be used when articulating courses. Because some courses articulate differently for different degree programs, a program code has been provided in the Key Information. Transfer course work may be articulated under a specific program or without a program code. If a program code is used, then the specific course equivalencies associated with the program code will be used in articulation. This allows a course to be articulated differently under different programs. A null (blank) program code indicates this is the default or standard program code that should be used.

If more than one transfer course is required to equate to one or more courses at the institution, a group code is required. One course in the group must be flagged as the primary course of the group.

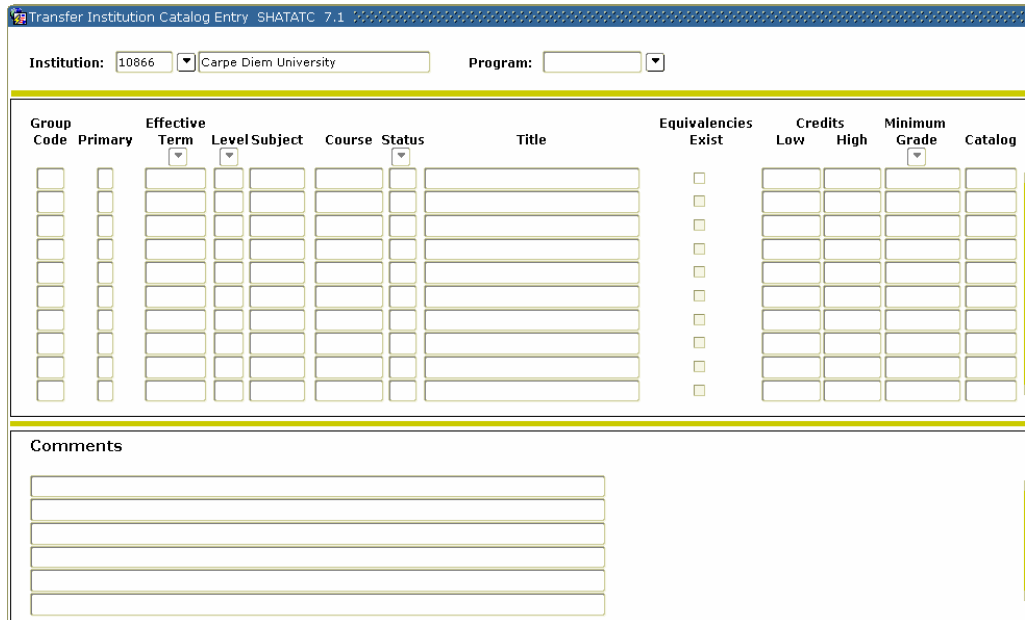

### **Banner form**

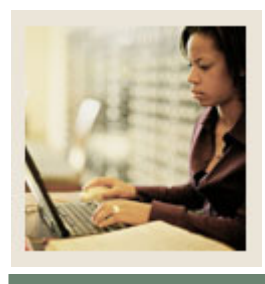

# **Transfer Articulation Using Banner 7**

## **Job Aid: Defining Transfer Courses (Continued)**

### Jump to TOC

I

#### **Procedure**

Follow these steps to enter courses that will be transferred to your institution.

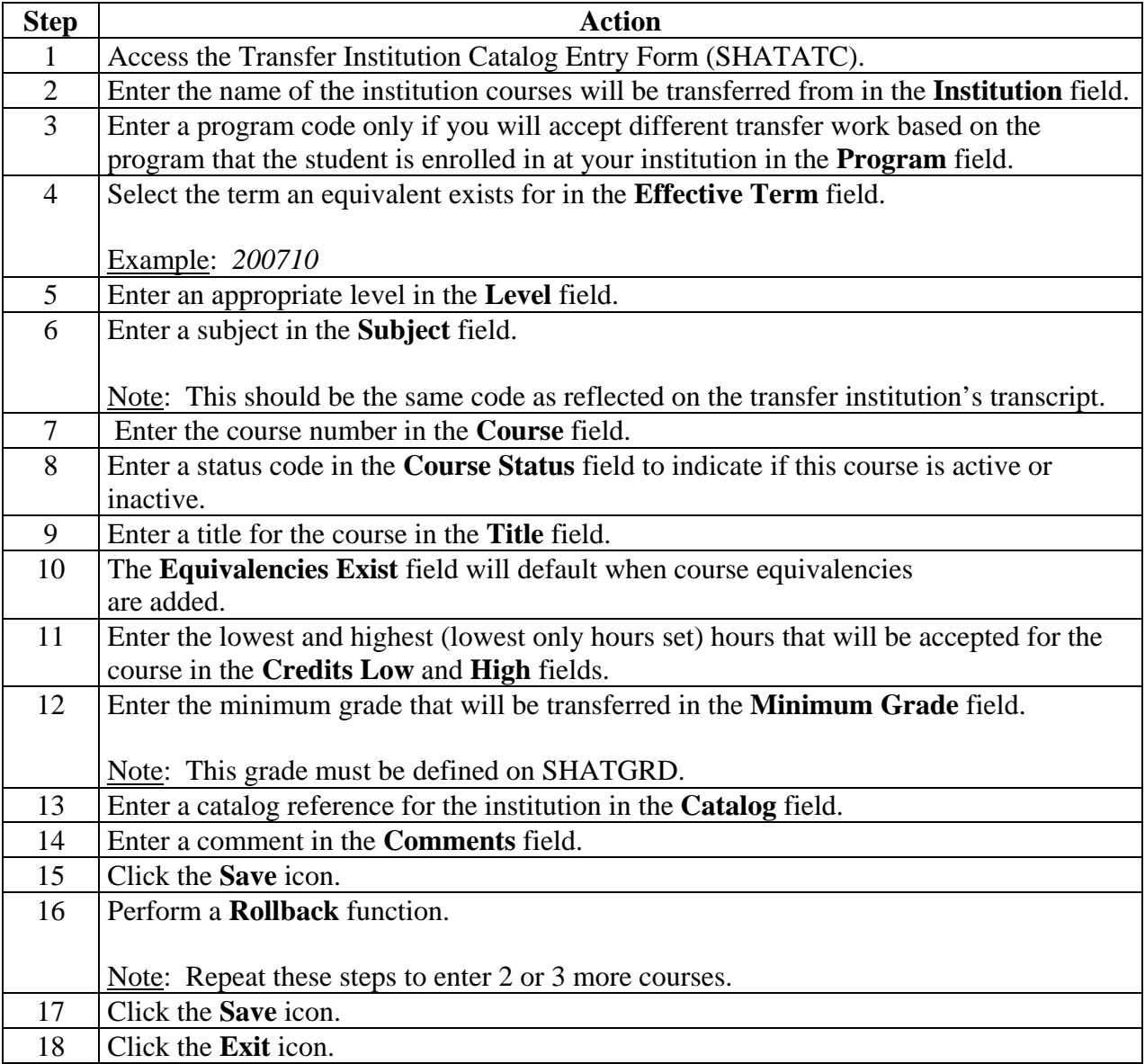